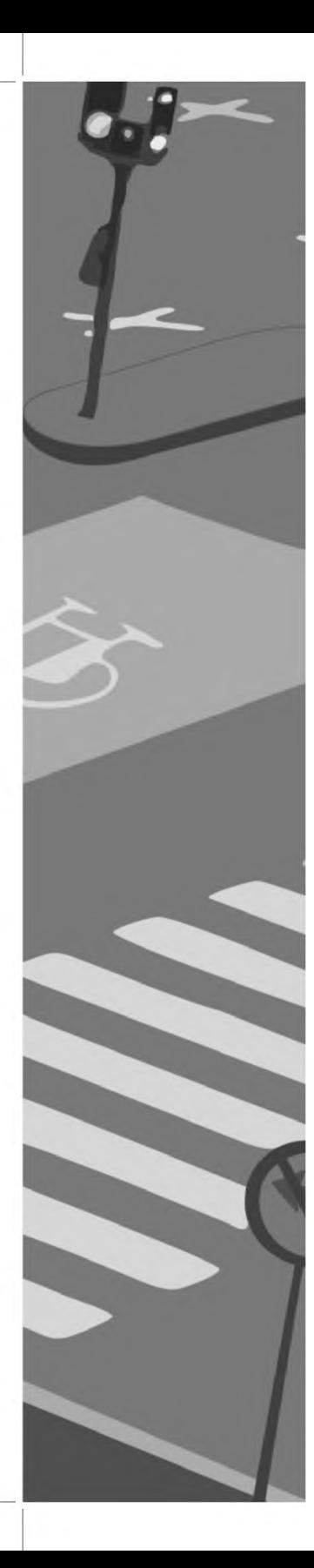

**Docencia Investigación Extensión Gestión Comunicaciones Científicas y Tecnológicas Anuales 2012**

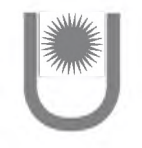

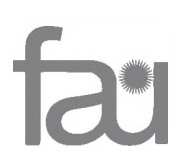

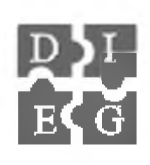

DIRECCIÓN GENERAL: Decano Facultad de Arquitectura y Urbanismo

DIRECCIÓN EJECUTIVA: Secretarías de Investigación, de Extensión y de Desarrollo Académico

COMITÉ ORGANIZADOR: Herminia ALÍAS Andrea BENITEZ Anna LANCELLE Venettia ROMAGNOLI

COORDINACIÓN EDITORIAL Y COMPILACIÓN: Secretaría de Investigación

#### COMISIÓN EVALUADORA:

María Teresa ALARCÓN/ Laura Inés ALCALÁ/ Ana María ATTÍAS/ Mario BERENT/ Marcela BERNARDI/ Julio BORGES/ Carlos BURGOS/ Marcelo COCCATO/ Sergio FERNÁNDEZ/ María Elena FOSSATTI/ Gabriela GAUTO/ Virgina GALLIPOLITI/ Gabriela GAUTO/ Marta GIRÓ/ Carlos GÓMEZ SIERRA/ Guillermo José JACOBO/ Ricardo Daniel LOMBARDO/ María Bernabela PELLI/ Claudia PILAR/ Emma PRAT/ María José ROIBON/ María del Carmen ROJAS/ Carlos SCORNIK/Marina SCORNIK / María Victoria VALENZUELA/ Daniel VEDOYA/Jorge ALBERTO/ Delia KLEES/ Amalia LUCCA/ Bruno NATALINI/ Mercedes ORAISÓN/ María Isabel ORTÍZ/ Ariel PELLEGRINO.

DISEÑO GRÁFICO: Darío Félix SAADE/ Lorena BAUDRY/ Emilio CATALÁ/ Gabriela LOGEGARAY/ María Fernanda PETEAM.

**© Edición**

Facultad de Arquitectura y Urbanismo Universidad Nacional del Nordeste (H3500COI) Av. Las Heras 727 I Resistencia I Chaco I Argentina Web site: http//arq.unne.edu.ar

ISSN 1666-4035 Reservados todos los derechos - Impreso en Chaco, Argentina. Agosto de 2013.

La información contenida en este volumen es absoluta responsabilidad de cada uno de los autores.

Quedan autorizadas las citas y la reproducción de la información contenida en el presente volumen con el expreso requerimiento de la mención de la fuente.

# AUTORIDADES DE LA FACULTAD DE ARQUITECTURA Y URBANISMO UNIVERSIDAD NACIONAL DEL NORDESTE

Gustavo Orlando Cáceres DECANO

Guillermo José Jacobo VICE DECANO

Carlos Roces SECRETARIO ACADÉMICO

Miguel Ángel Barreto SECRETARIA DE INVESTIGACIÓN

Bruno Ariel Aguirre SECRETARIO ESTUDIANTIL

María José Kiszka SECRETARIO DE EXTENSIÓN Y TRANSFERENCIA

Hugo Daniel Zurlo SECRETARIA ADMINISTRATIVA

Sergio Enrique Portel SECRETARIA DE DESARROLLO

Linda Rosa Peso SECRETARIA DE POSGRADO

EXTENSIÓN

# 044. SISTEMA DE INFORMACIÓN PARA INSTITUCIONES DE LA MEMORIA Y SUS RESERVAS PATRIMONIALES

**Sosa, Osvaldo W. - Bordenave, María G. - Acuña, Matías N.**

[ipur@arq.unne.edu.ar](mailto:ipur@arq.unne.edu.ar)

### **RESUMEN**

*El desarrollo de portales web institucionales permite a las entidades de carácter público el incremento de la visibilidad y la difusión de los contenidos generados en la misma, y si bien este es un desafío a corto plazo, son pocas los lugares que pueden lograrlo en el ámbito público por la complejidad de su implementación. En este trabajo se fijan las bases (aplicables luego en repositorios similares) y se implementa un repositorio institucional en línea en el Museo Provincial de Bellas Artes "Dr. Juan Ramón Vidal", todo en el marco del programa "La Universidad en el Medio"*

# **PALABRAS CLAVE: Repositorios Institucionales - Gestores de Contenidos - Digitalización.**

# **OBJETIVOS**

#### **General:**

- Crear un portal en línea que permita gestionar y promover la reserva patrimonial de Instituciones públicas que acopian en la actualidad parte del capital cultural e histórico de la región.

### **Específicos:**

- Implementar un Gestor de contenidos en línea desde el cual se administre la información de la entidad

- Informatizar el fondo documental de la Biblioteca del Museo Provincial de Bellas Artes "Dr. Juan Ramón Vidal" para la publicación en línea de su catálogo bibliográfico

- Digitalizar obras y objetos artísticos susceptibles de publicar en línea

- Publicar las colecciones digitales mediante la utilización de software libre adhiriendo a la iniciática del Open Access.

# **INTRODUCCIÓN**

Ante la evidente consolidación de Internet en las actividades de nuestras entidades públicas, las llamadas Instituciones de la Memoria, encargadas de albergar los tesoros culturales de una determinada región, se encuentran frente al desafío de asumir su rol de siempre y reconfigurarlo en ésta nueva lógica para volcar al mundo la reserva patrimonial que custodian. No siempre estas entidades cuentan con el presupuesto para llevar adelante ésta tarea ni personal técnico a tiempo completo para realizarlas.

Este escenario permite evaluar cuáles son los recursos que estas instituciones poseen y de cuáles carece, para gestionar un portal institucional en dónde puedan administrar integralmente tanto las actividades que llevan a cabo como las colecciones que poseen. La complementariedad entre el trabajo teórico y piloto que realiza el Grupo CEDIPUR más el perfil de profesionales de otras áreas de la universidad que integran el proyecto y la manifiesta actitud proactiva del grupo humano del Museo de Bellas Artes Ramón Vidal, permiten inferir el éxito de esta propuesta.

#### **DESARROLLO**

Los integrantes de éste proyecto forman parte del Grupo CEDIPUR (Centro de Información del Instituto de Planeamiento Urbano y Regional, FAU, UNNE) que abordaron aspectos estructurales de la temática en cuestión como son: software libre apropiado para la gestión de archivos digitales, derechos de autor, técnicas y equipos de digitalización, herramientas informáticas y normas para la descripción bibliográfica, configuración y publicación web de colecciones digitales, etc.

Además de ésta experiencia en proyectos de investigación el equipo cuenta con la experiencia en diseño y publicación de portales en línea por parte de personal informático convocado para formar parte del proyecto.

En el mes de febrero del corriente año, se dio inicio al proyecto, con reuniones de integrantes del equipo y luego con personal y autoridades del Museo.

Luego se desarrollaron las actividades que pueden resumirse en el siguiente cuadro, algunas todavía en proceso:

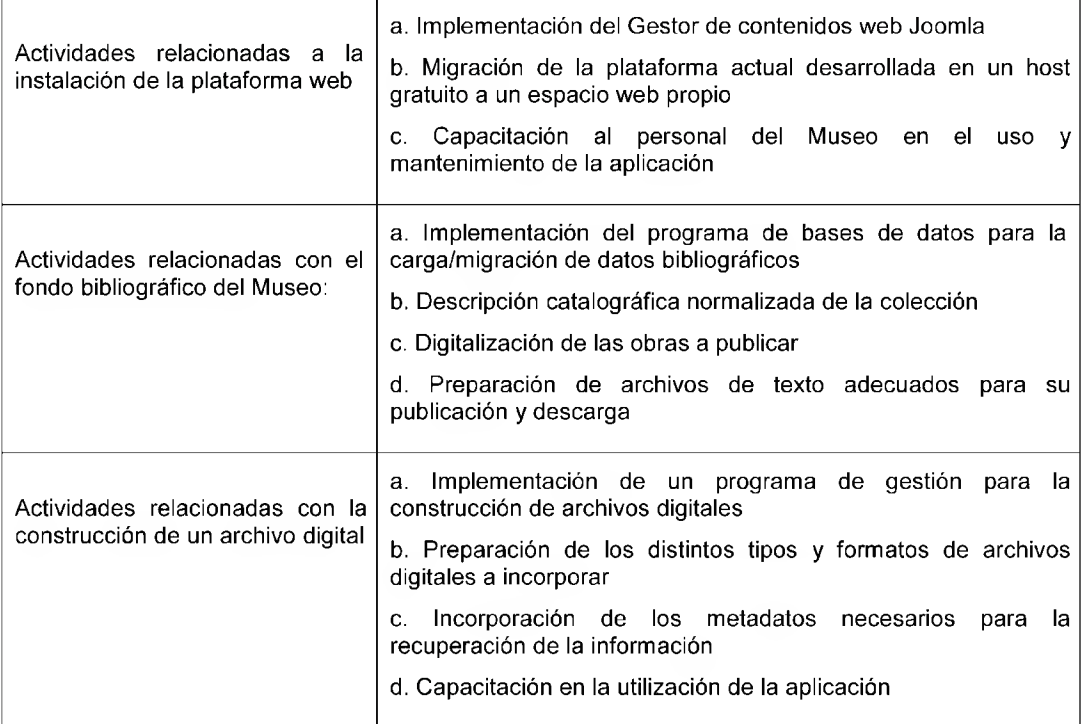

Las estrategias de trabajo seguidas son las siguientes:

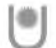

**Facultad de Arquitectura y Urbanismo Universidad Nacional del Nordeste**

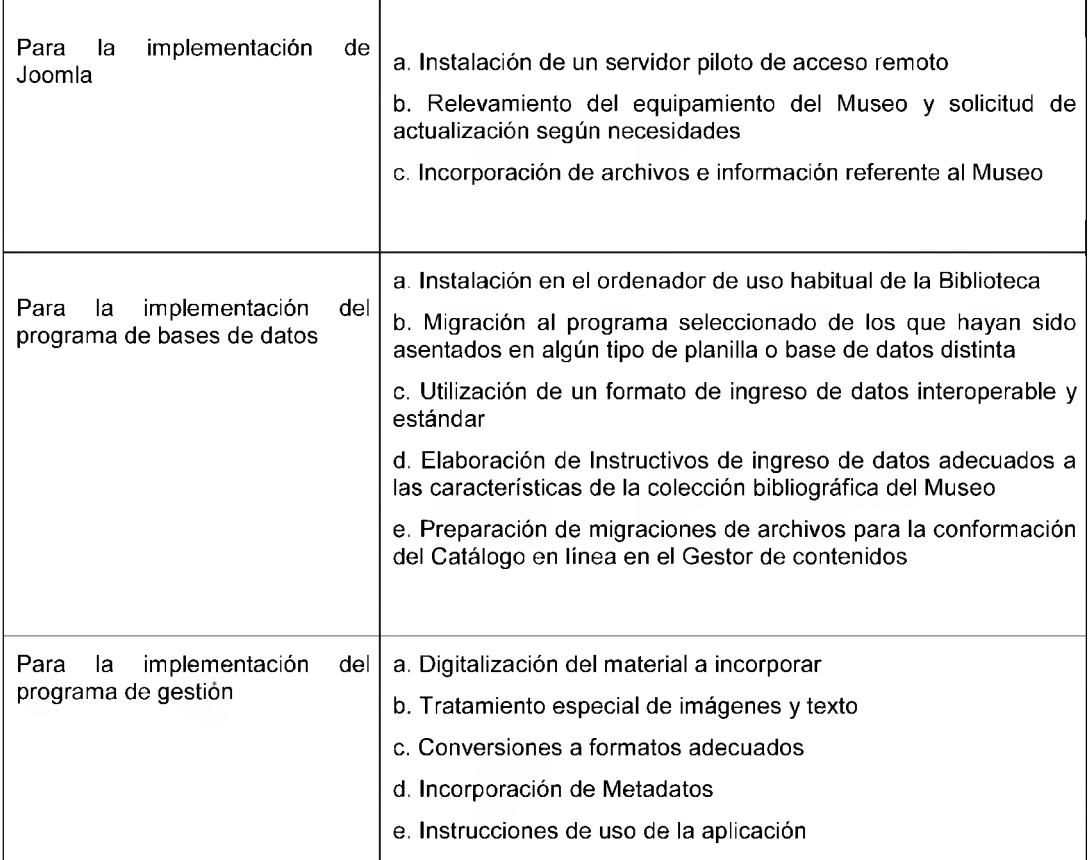

Resultados esperados. Los resultados hasta el momento cumplen con lo programado y son los siguientes: con fondos del programa "La Universidad en el Medio" se adquirió un escaner para iniciar las tareas de digitalización y procesamiento de imágenes, tarea que resulto muy lenta porque la PC con que cuenta el Museo reúne los requisitos mínimos que requiere este tipo de tareas.

Se evaluó la implementación de los programas Greenstone y WinIsis y se decidió en conjunto con el personal del Museo probar la posibilidad de construir las bases de datos con otros programas.

Para elaborar el catálogo de la base de datos de obras de arte se utilizó el software FileMaker, aplicación ya usada en el Museo para la descripción de las dichas piezas, y que, se constató, permite la interoperabilidad de los datos que almacena; del mismo modo se reemplazó WinIsis por Aguapey, para la base de datos bibliográfica.

Aguapey es un software con el que el personal de la biblioteca del Museo ya estaba familiarizado y que continúa siendo versátil para la exportación e importación de archivos tipo ISO (archivos ISIS). Quedan por confeccionar las guías para el proceso de digitalización, para la carga de bibliografía y para la exportación de datos.

**Reflexiones Finales.** Como reflexión final, el Grupo CEDIPUR, espera finalizar en lo que queda de aplicación del Proyecto, la implementación del Gestor de contenidos web en un espacio propio de la institución y su administración y actualización por parte del personal del Museo; la implementación de la base de datos bibliográfica, con la sistematización y normalización del trabajo bibliotecológico y la implementación del archivo digital en línea.

El Director del Museo, Arq. Francisco BENITEZ, están gestionando la compra de un equipo nuevo (PC) para estas tareas y el espacio web propio, para dar continuidad al sistema implementado, que es el objetivo de esta acción.

#### **BIBLIOGRAFÍA**

- Bordenave, M. G.; Acuña, M. ; Sosa, O. Skof, A Colecciones digitales de trabajos científicos. Análisis y propuestas para la implementación de repositorios institucionales en bibliotecas universitarias de la región NEA. Instituto de Planeamiento Urbano y Regional (IPUR - BAT) 2009. Grupo CEDIPUR. <http://arq.unne.edu.ar/centros/institutos/ipur/publipur>

- Bordenave, M. G.; Sosa, O. Software libre de publicación y difusión de colecciones de publicaciones científicas. Análisis de Greenstone. Instituto de Planeamiento Urbano y Regional (IPUR - BAT) 2007. Grupo CEDIPUR. [http://arq.](http://arq) unne.edu.ar/centros/institutos/ipur/publipur

- Burge, S. (2011). Joomla! explained: your step-by-step guide / Stephen Burge. [Upper Saddle River, N.J.?] : Addison-Wesley, c2011.

- Filemaker Focuses on Integration With Web and With Office Applications With FileMaker Pro 8.5 at 2007 Macworld Expo; 10 Leading FileMaker Developers to Demonstrate Business and Education Solutions Running on FileMaker Pro 8.5 in the FileMaker Pavilion; [http://filemaker.com/company/newsroom/news/macworld\\_2007.html](http://filemaker.com/company/newsroom/news/macworld_2007.html). PR Newswire (USA).

- North, B. M. (2008). Joomla! : a user's guide : building a successful Joomla! powered Website / Barrie M. North. Upper Saddle River, N.J.: Prentice Hall, c2008.

- Olm, A., Knight, S., & Petrov, M. (2008). FileMaker Web publishing: a complete guide to using the API for PHP / by Allyson Olm, Stephen Knight, and Michael Petrov. Plano, Tex. : Wordware Pub., c2008.